# VisuNet BASE / COMFORT / PREMIUM

Anlagen und Prozesse programmieren, automatisch steuern, überwachen, aufzeichnen und archivieren nach HACCP / IFS

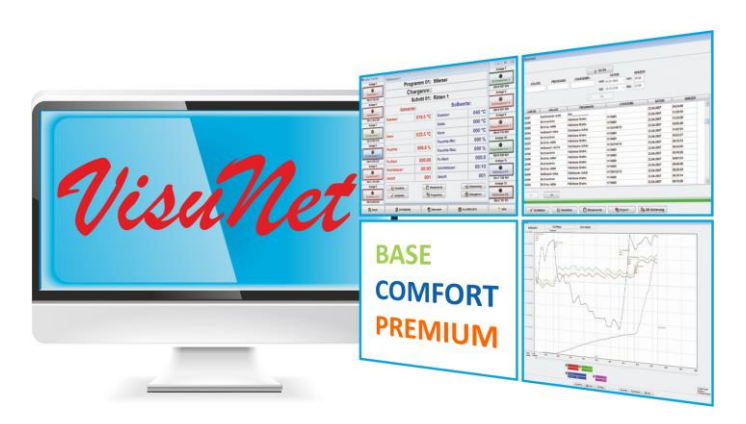

### **Das Softwarepaket arbeitet unter Windows und ist selbsterklärend. Das bedeutet:**

- Einfache Vernetzbarkeit aller aditec-Steuerungen auf einem zentralen Computer bzw. Server
- **Einfache Installation** über Download-Link mit ausführlicher Installationsbeschreibung
- **Einfache Bedienung** ohne spezielle Vorkenntnisse
- **Übersichtliche Darstellung** aller Ist- und Sollwerte sowie Betriebszustände von Einzelanlagen
- **Trenddarstellung** aller Ist- und Sollwerte mit Warengruppe und Prozessen (als Diagramm oder Tabelle) auf einer skalierbaren Zeitachse
- **Zoomfunktion**
- **Prozessliste** Übersichtstabelle aller Ist- und Sollwerte mit Warennamen und Behandlungsart (Prozessname), Chargen-Nummer und Administratoren Namen
- **Archivierung** aller Daten in einem einstellbaren Zeitraum von bis zu 10 Jahren
- **Alarmlisten**
- **Verläufe aller Istwerte** eines Programms werden mit Namen und Prozessen **in grafischer Form als Diagramm** dargestellt
- **Veränderbare Abfragezeit** von Prozesswerten
- **Chargen-Nummer-Eingabe möglich**
- **Fernprogrammierbar** über VisuNet. Programme erstellen, bearbeiten und übertragen über PC
- **Fernsteuerung von Anlagen**, starten/stoppen über PC
- **Kostenloses Serviceprogramm** ab Windows 8 und Server 2012 R2
- **Kostenlose und unverbindliche Vorführung**
- **Ausdruck von selbsterstellten Dokumenten** (z.B. Protokolle, Etiketten, etc.) **am Programmende**
- **Automatische Generierung einer Chargennummer am Programmende mit der Option, Barcode-Etiketten zu drucken**
- **Verwendung eines Barcodescanners** zur Auswahl der Anlage, Scannen der Chargennummer und Programmstart über Scanner
- **Verwendung von Kundenlogo**

## **...auch kundenspezifische Wünsche können realisiert werden. Fragen Sie bei uns an!**

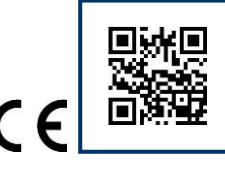

## **» ÜBERSICHT » MERKMALE**

- **Durch Ethernet / LAN** unendlich ausbaufähig
- Verschiedene Netze miteinander kombinierbar: LAN/Ethernet, RS 485 und mehr...
- Ausführliche Datenbank-Sicherung **mit**  Planung und Verwaltung
- Administratorenvergabe / Benutzerrechte
- Programmierung und PC-Fernabfrage über Netzwerk oder Internet
- Fernüberwachung-Fernwirktechnik mit aditeccontrol und integrierter Fernwartungsassistenz
- Datenexport nach MS-Excel und CSV-Format
- Kennlinie: "zoomen". Es können die Temperaturen-, Vakuum, Druck und/oder die Zeitskala pro Anlage angepasst werden.
- Senden von Alarmen per SMS oder E-Mail Zeitpläne für den Versand erstellbar. Versand von SMS per Modem oder Internet möglich.
- Automatischer Zeitabgleich zwischen Steuerung und PC
- Mehrplatzfähigkeit (Client/Server) mit VisuNet PREMIUM (kombinierbar mit BASE bzw. COMFORT) Pro Lizenz = 3 PC Zugriffe gleichzeitig.
- Erfassung von Betriebsdaten je nach Steuerung möglich. Es können verschiedene Verbraucher aufgezeichnet und die jeweiligen Kosten berechnet werden.
- Übergabe von Daten an ein übergeordnetes ERP-System mittels SQL-Schnittstelle
- Ausbaustufe BASE bzw. COMFORT individuell pro Anlage wählbar auch zur nachträglichen Freischaltung bzw. Upgrade
- $\vee$  Ereignisanzeige mit automatischem Vergleich zwischen erstelltem und abgearbeitetem Programm/Prozess

## ...und mehr. Fragen Sie uns!

#### **» Welche Voraussetzungen werden benötigt, um VisuNet zu installieren?**

- **PC/Server** mit min. **Intel Core i3** oder vergleichbarer CPU, min. 4 GB, **empfohlen 8 GB RAM**, **SSD Festplatten** werden empfohlen Bei virtuellen Maschinen ist ein Leistungsabfall bei Datenbankzugriffen möglich.
- **Betriebssysteme:** ab Windows 8 und Server 2012 R2 (64 bit)
- **Min. 15" Farbmonitor, min. Auflösung 1024 x 720**
- **Farbdrucker**
- **Datennetz**: **RS 485 / USB oder Ethernet / LAN**

Stand 16.01.24\_11

**CONTROLS for FOODTECHNOLOGY** aditec

# VisuNet BASE / COMFORT / PREMIUM

Anlagen und Prozesse programmieren, automatisch steuern, überwachen, aufzeichnen und archivieren nach HACCP / IFS

# **CONTROLS for FOODTECHNOLOGY** aditec

## **VisuNet Feature Matrix**

Stand 16.01.24\_11

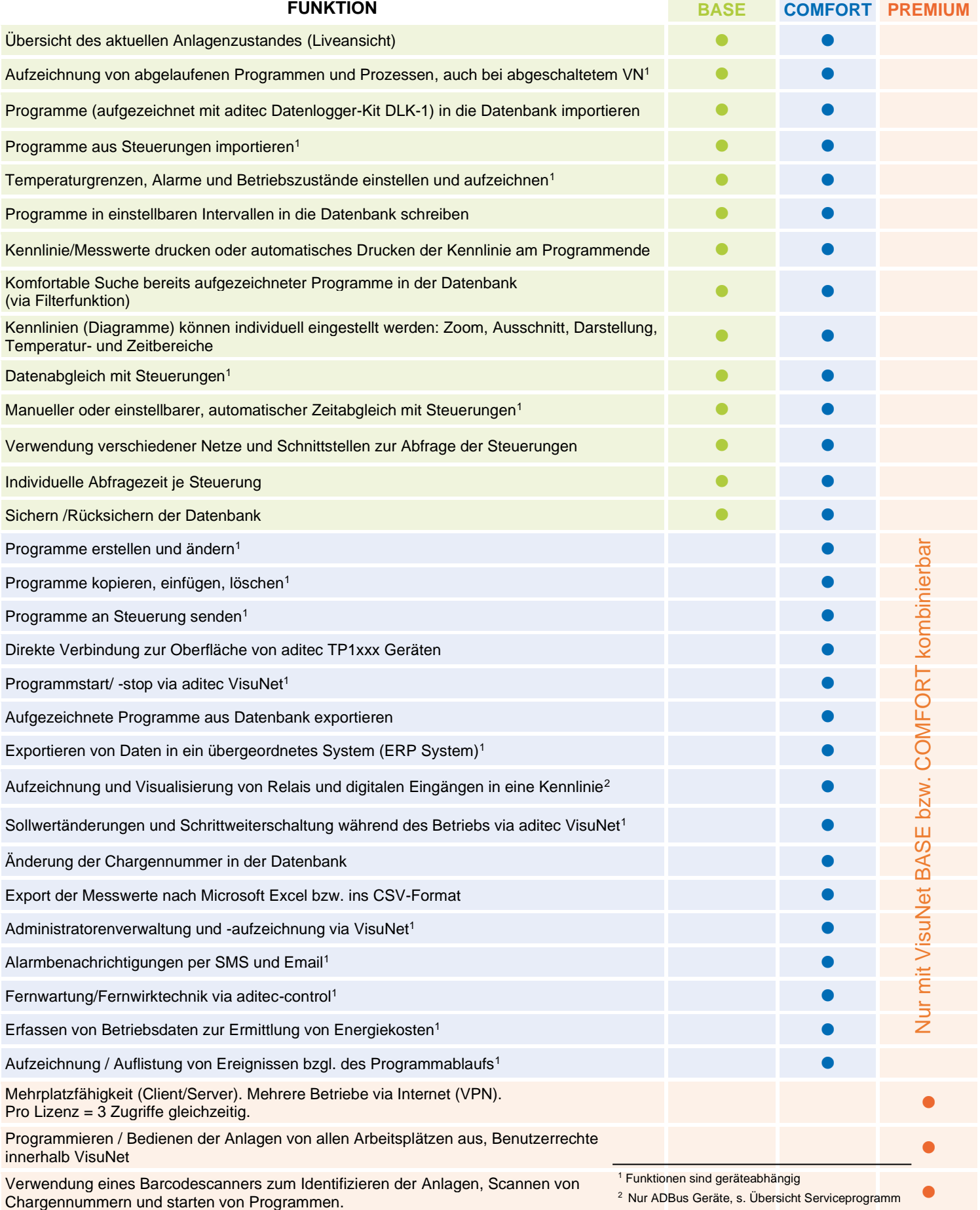

aditec gmbh ■ Talweg 17 ■ D-74254 Offenau ■ Email: info@aditec.net Tel.: +49(0)7136 - 96 122-0 ■ Fax: +49(0)7136 - 96 122-20 ■ Web: www.aditec.net

## VisuNet BASE / COMFORT / PREMIUM

Vernetzungsbeispiel

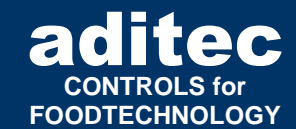

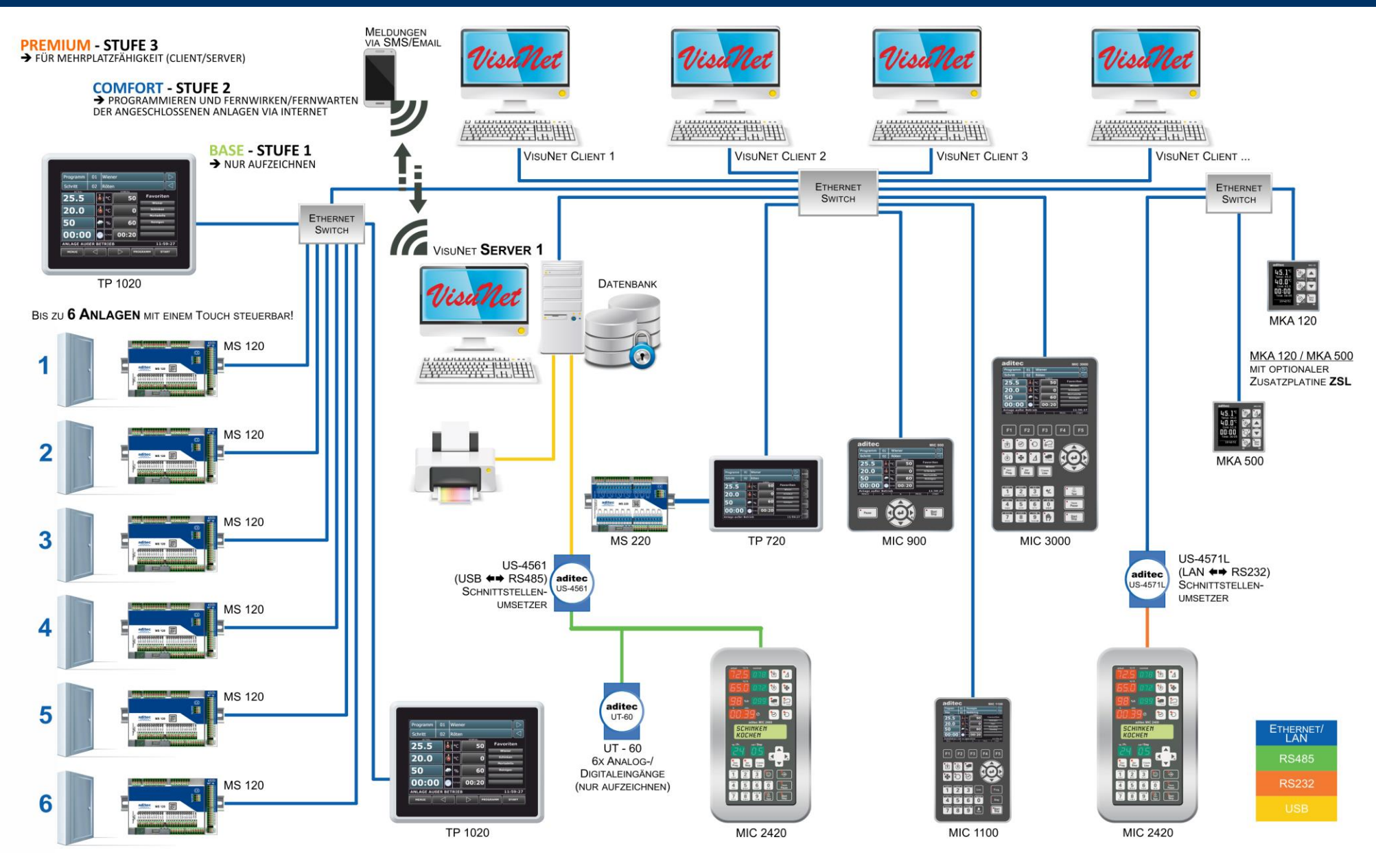

Stand 16.01.24\_11

aditec gmbh • Talweg 17 • D-74254 Offenau • Email: info@aditec.net • Telefon: +49(0)7136 - 96 122-0 • Fax: +49(0)7136 - 96 122-20 • Web: www.aditec.net

aditec gmbh ■ Talweg 17 ■ D-74254 Offenau ■ Email: info@aditec.net